федеральное государственное бюджетное образовательное учреждение высшего образования "Красноярский государственный медицинский университет имени профессора В.Ф. Войно-Ясенецкого" Министерства здравоохранения Российской Федерации

> Отделение Лабораторная диагностика Отделение Фармация Отделение Сестринское дело

# **АННОТАЦИЯ К РАБОЧЕЙ ПРОГРАММЕ УЧЕБНОЙ ДИСЦИПЛИНЫ**

**"Информационные технологии в профессиональной деятельности"**

по специальности 31.02.03 Лабораторная диагностика на базе среднего общего образования

очная форма обучения

2018 год

федеральное государственное бюджетное образовательное учреждение высшего образования "Красноярский государственный медицинский университет имени профессора В.Ф. Войно-Ясенецкого" Министерства здравоохранения Российской Федерации

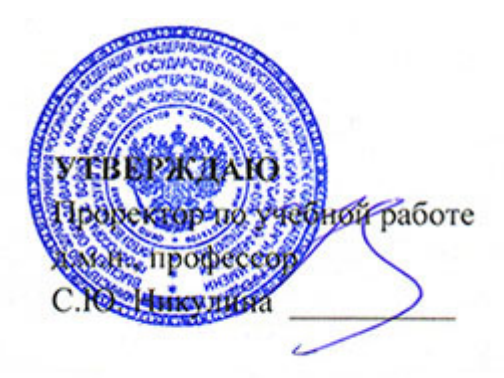

**21 июня 2018**

# **АННОТАЦИЯ К РАБОЧЕЙ ПРОГРАММЕ**

Дисциплины «Информационные технологии в профессиональной деятельности»

Очная форма обучения

Отделение Лабораторная диагностика

Отделение Фармация

Отделение Сестринское дело

Курс - III

Семестр - VI

Лекции - 8 час.

Практические занятия - 54 час.

Самостоятельная работа - 31 час.

Зачет с оценкой - VI семестр

Всего часов - 93

2018 год

При разработке рабочей программы дисциплины в основу положены:

1) ФГОС СПО по 31.02.03 Лабораторная диагностика на базе среднего общего образования, утвержденный приказом Министерства образования и науки Российской Федерации 11 августа 2014 № 970

2) Учебный план по специальности 31.02.03 Лабораторная диагностика на базе среднего общего образования, утвержденный ректором ФГБОУ ВО КрасГМУ им. проф. В.Ф. Войно-Ясенецкого Минздрава России10.06.2015 г.

Рабочая программа дисциплины одобрена на заседании кафедры (протокол № 10 от 15 июня 2018 г.)

Заведующий отделения Лабораторная диагностика  $\mathscr{H}$  Нечесова Ж.В.

Рабочая программа дисциплины одобрена на заседании кафедры (протокол № 0 от 30 ноября 1999 г.)

Заведующий отделения Фармация Овдина В.В.

Рабочая программа дисциплины одобрена на заседании кафедры (протокол № 0 от 30 ноября 1999 г.)

Заведующий отделения Сестринское дело Овдина В.В.

Согласовано:

Руководитель Фармацевтического колледжа  $\mathscr{W}\!\!\!\!\!\!\!/$  Селютина Г.В.

21 июня 2018 г.

Председатель ЦМК Социально-экономических и естественнонаучных дисциплин  $\longrightarrow$  Герасимов С.А.

Программа заслушана и утверждена на заседании методического совета ФК (протокол № 10 от 21 июня 2018 г.)

Главный специалист МО  $\mathcal{Z}_{\text{Syl}}$  Казакова Е.Н.

### **Авторы:**

- Позднякова Л.Ю.

#### **1. Вводная часть**

#### **1.1. Планируемые результаты освоения образовательной программы по дисциплине**

Цель освоения дисциплины "Информационные технологии в профессиональной деятельности" состоит в овладении обучающимися умениями: использовать технологии сбора, размещения, хранения, накопления, преобразования и передачи данных в профессионально ориентированных информационных системах; использовать в профессиональной деятельности различные виды программного обеспечения, в том числе специального; применять компьютерные и телекоммуникационные средства; и знаниями: основные понятия автоматизированной обработки информации; общий состав и структуру персональных компьютеров и вычислительных систем; состав, функции и возможности использования информационных и телекоммуникационных технологий в профессиональной деятельности; методы и средства сбора, обработки, хранения, передачи и накопления информации; базовые системные программные продукты и пакеты прикладных программ в области профессиональной деятельности; основные методы и приемы обеспечения информационной безопасности.

### **1.2. Место учебной дисциплины в структуре ППССЗ университета**

1.2.1. Дисциплина «Информационные технологии в профессиональной деятельности» относится к циклу ЕН.Б.2.

## **2.2. Разделы дисциплины (модуля), компетенции и индикаторы их достижения, формируемые при изучении**

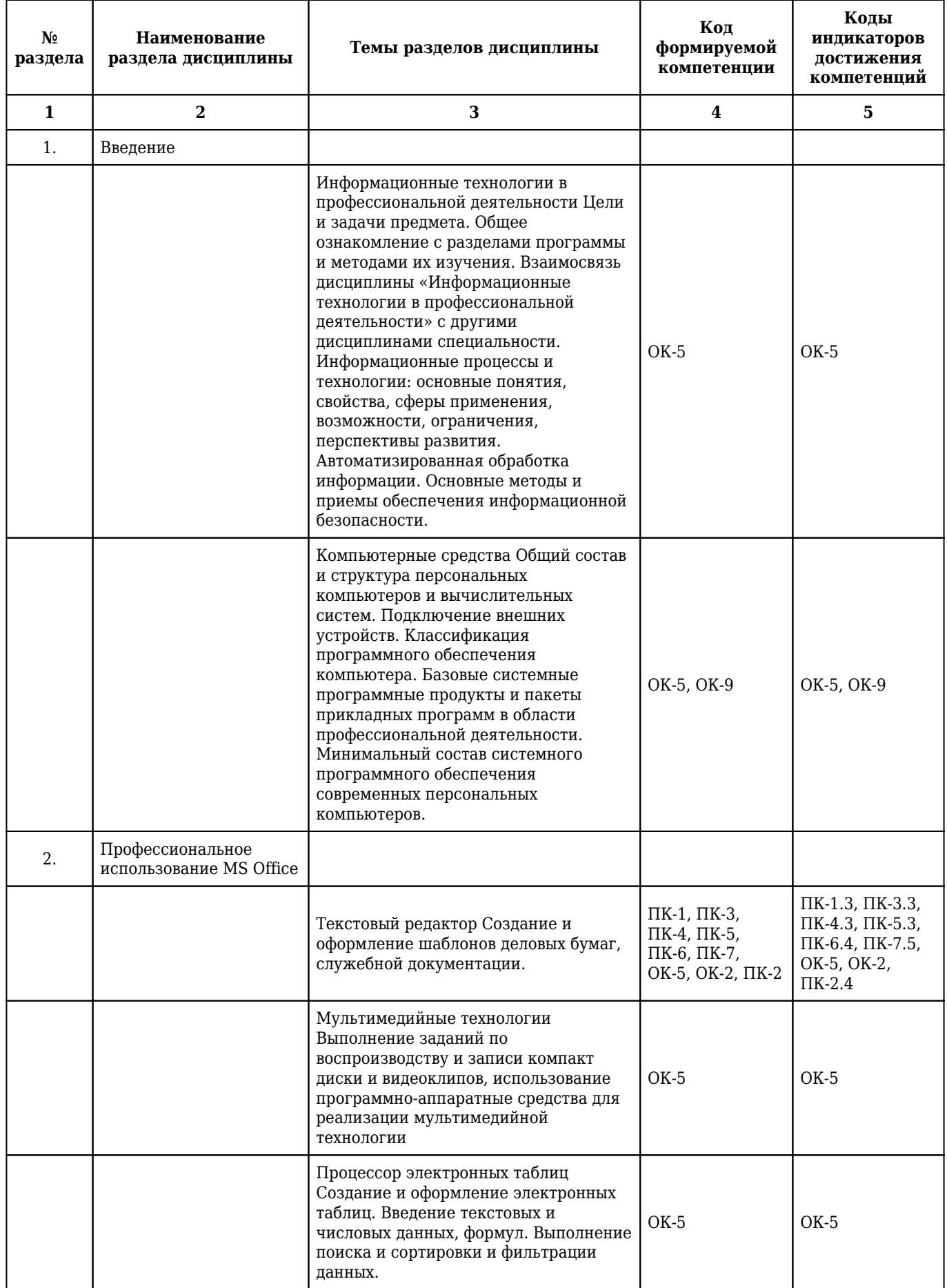

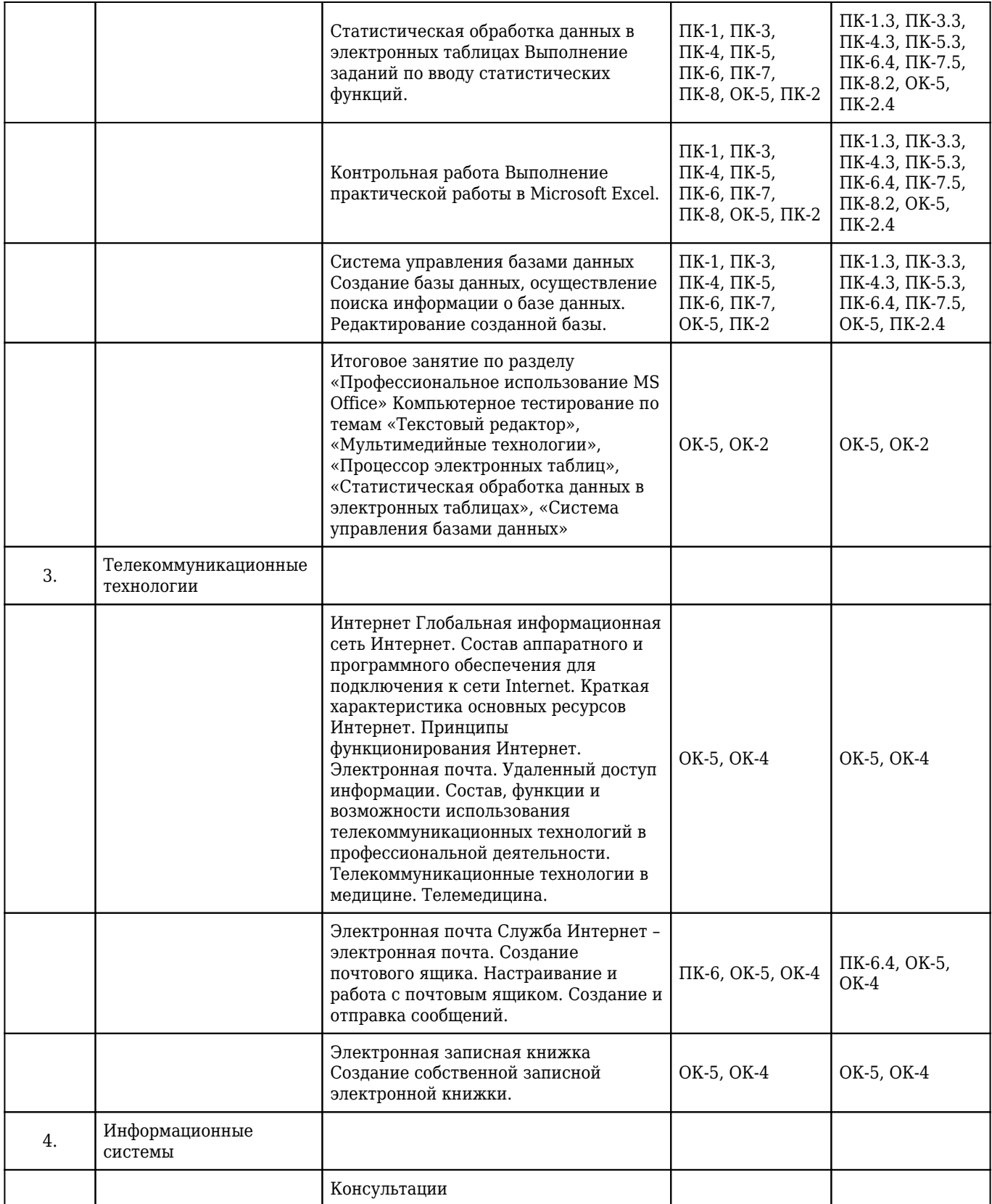

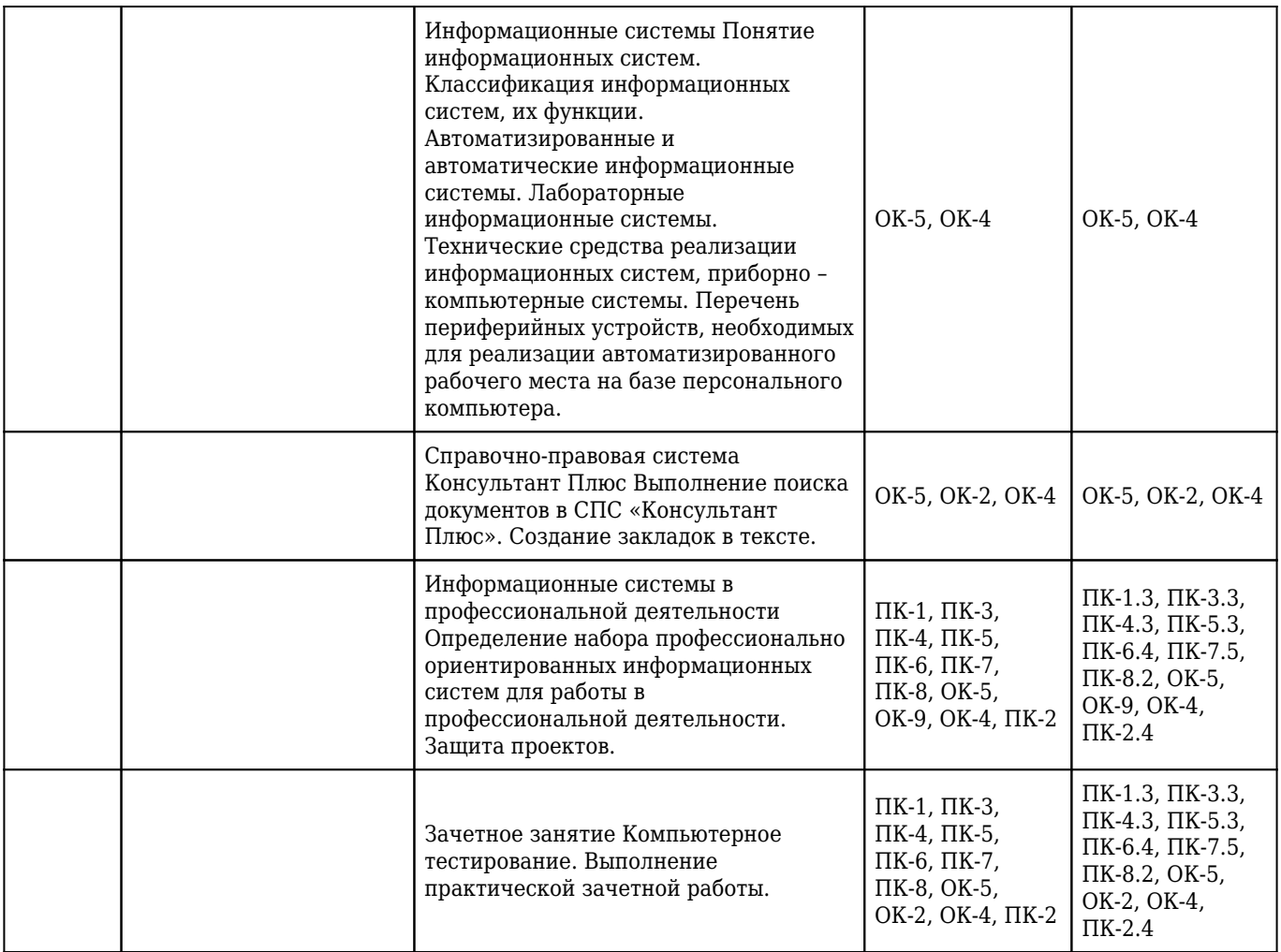